pressreader

presse en ligne

## **PressReader**

## un kiosque numérique à votre disposition

 $\mathcal{C}$ 

Avec l'application PressReader, téléchargez gratuitement des journaux et des magazines sur votre tablette numérique ou votre smartphone. Accédez à plus de 7'000 titres provenant d'une centaine de pays et dans de nombreuses langues mais aussi à des quotidiens en français comme Le Temps ou Libération.

 $\mathbb{C}$ 

 $\mathcal{C}$ 

 $\widehat{K}$ 

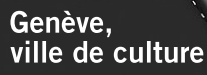

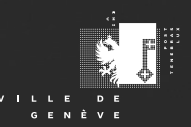

www.ville-geneve.ch

pressreader

## **Pour utiliser PressReader sur tablette et smartphone**

- **01** Connectez-vous au réseau wifi ((o)) ville-geneve dans l'une de nos bibliothèques
- 02 Téléchargez l'application PressReader correspondant à votre appareil (IOS ou Android) à l'adresse suivante: [http://bit.ly/2OiaR61](http://bit.ly/2OiaR61 )
- **03** Téléchargez autant de titres que vous voulez sur votre tablette ou smartphone et consultez-les ultérieurement. Vous pouvez ensuite mettre à jour les éditions ou télécharger d'autres titres pendant 7 jours depuis un autre réseau.

## **Pour utiliser PressReader sur un ordinateur**

Vous pouvez également consulter les journaux proposés par le site web de Pressreader (http://www.pressreader.com) depuis votre ordinateur portable en vous connectant sur le réseau wifi ((o)) ville-geneve mais sans pouvoir télécharger les titres. Vous pouvez encore accéder à ce site pendant 7 jours depuis d'autres réseaux. PressReader est également consultable depuis les postes internet des Bibliothèques municipales.

**Nos bibliothécaires se tiennent à votre disposition pour répondre à toutes vos questions.** 

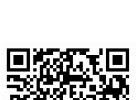

 $BM$ <sup>1)</sup>

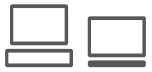